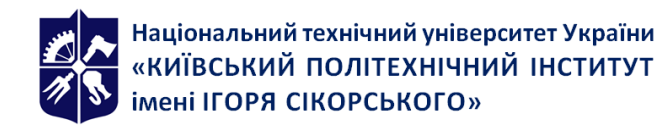

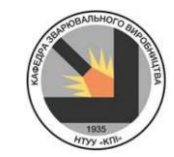

# **Інформаційне забезпечення віртуального**

## **виробництва**

### **Робоча програма навчальної дисципліни (Силабус)**

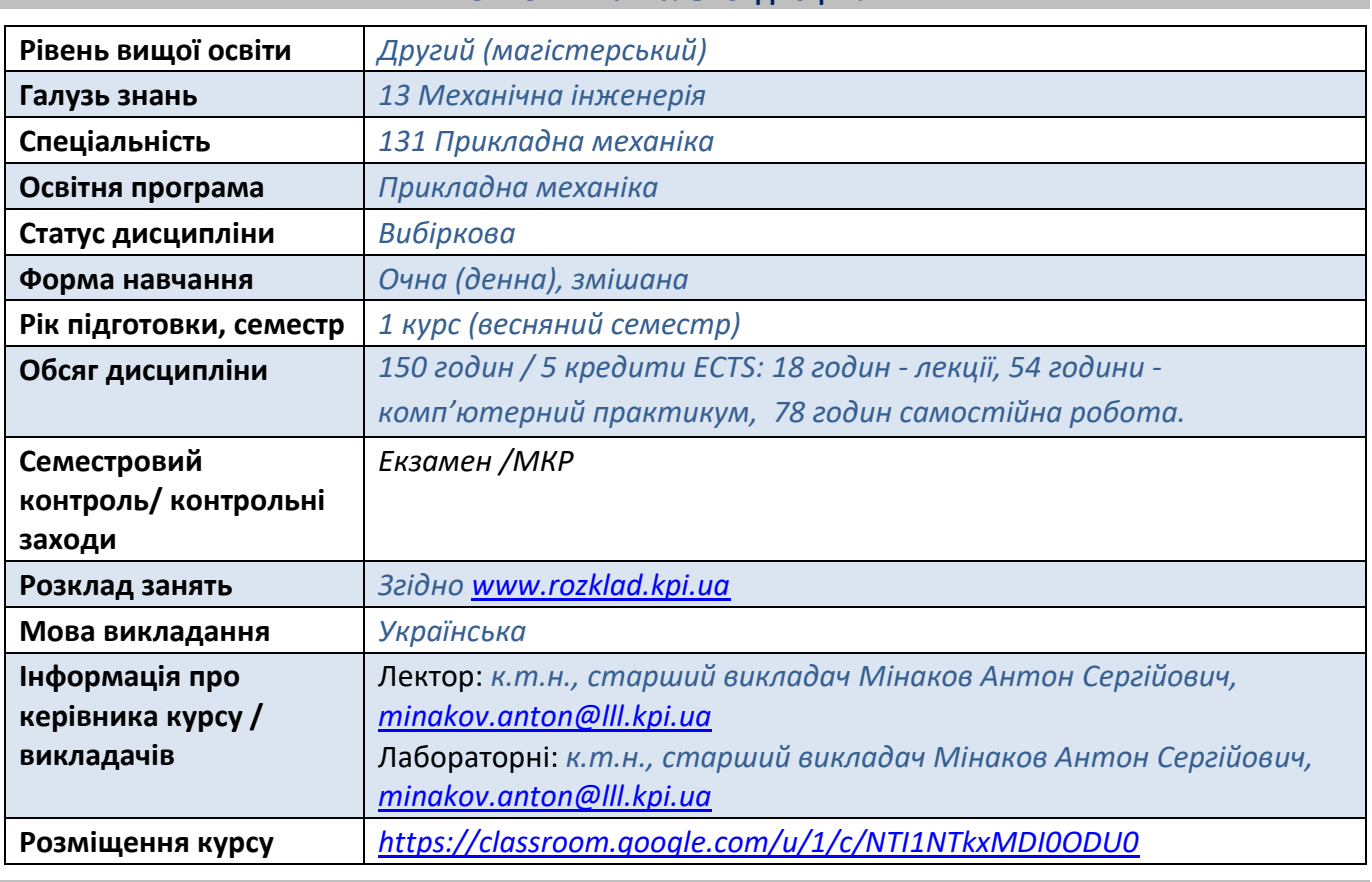

**Реквізити навчальної дисципліни**

**Програма навчальної дисципліни**

#### **1. Опис навчальної дисципліни, її мета, предмет вивчання та результати навчання**

*Дисципліна* " *Інформаційне забезпечення віртуального виробництва" входить до циклу спеціальної професійної підготовки бакалавра напряму 131 «Прикладна механіка», освітньої програми «Прикладна механіка».*

*Мета дисципліни - формування у студентів здатностей створення твердотільних електронних моделей деталей і творення програм для виробництва деталей та вузлів для зварювання, лазерних та споріднених процесах, та написання програм для виготовлення за допомогою сучасних засобів CAM (Computer-Aided Manufacturing – автоматизоване виробництво)*.

*Предмет дисципліни - моделювання та розробка програм для виготовлення деталей та вузлів зварювального, лазерного та спорідненого обладнання за допомогою сучасних програм CAD (Computer-Aided Design - автоматизоване проектування) та CAM.*

*Вивчення навчальної дисципліни передбачає підсилення та розвиток у студентів компетентностей, передбачених освітньо-науковою програмою «Прикладна механіка» другого (магістерського) рівня вищої освіти:*

#### *Компетентності:*

- *1) Здатність описати, класифікувати та змоделювати широке коло технічних об'єктів та процесів, що ґрунтується на глибокому знанні та розумінні теорій та практик механічної інженерії, а також знаннях суміжних наук. (ФК2)*
- *2) Здатність використовувати досягнення науки та передових технологій у галузі сучасних технологічних машин і обладнання, процесів їх проектування та виробництва, підвищення їх якості, автоматизації технологічних процесів; застосування комп'ютерних технологій. (ФК6)*

*Результати навчання дисципліни деталізують такі програмні результати навчання, передбачені освітньо-науковою програмою «Прикладна механіка» другого (магістерського) рівня вищої освіти:*

#### *Програмні результати навчання:*

- *1) Застосовувати спеціалізовані концептуальні знання новітніх методів та методик проектування, аналізу і дослідження конструкцій, машин та/або процесів в галузі машинобудування та суміжних галузях знань. (РН1)*
- *2) Розробляти і ставити на виробництво нові види продукції, зокрема виконувати дослідно-конструкторські роботи та/або розробляти технологічне забезпечення процесу їх виготовлення. (РН2)*
- *3) Оптимізувати технічні рішення на етапі проектування та експлуатації виробів та обладнання за допомогою сучасних розрахункових алгоритмів та спеціалізованих програмних комплексів. (РН16)*

#### **2. Пререквізити та постреквізити дисципліни (місце в структурно-логічній схемі навчання за відповідною освітньою програмою)**

*Для успішного засвоєння «Інформаційне забезпечення віртуального виробництва» студент повинен мати базові знання з дисциплін:*

*Комп'ютерне моделювання в наукоємному машинобудуванні*

*Інноваційні технології в машинобудуванні*

*Автоматизовані механічні системи з фізично різнорідним керуванням*

*Знання та навички, отримані при вивченні даної дисципліни можуть використовуватися студентами при підготовці курсових проектів і робіт, магістерських дипломних проектів конструкторсько-технологічного спрямування.*

#### **3. Зміст навчальної дисципліни**

- *1) Віртуальне виробництво. Ознайомлення з Autodesk Fusion;*
- *2) Основні принципи побудови деталей в Fusion 360;*
- *3) Створення об'ємних тіл. Особливості створення креслень. Використання параметрів;*
- *4) Основні принципи створення складальних вузлів в Fusion 360;*
- *5) Основні принципи створення зварних конструкцій;*
- *6) Використання поверхонь та листових матеріалів. Створення виробів з листових матеріалів;*

*7) Початкові налаштування, створення маршрутів обробки, пост процесинг при розрізанні тонколистових матеріалів;*

- *8) Початкові налаштування, створення маршрутів обробки, пост процесинг фрезерної обробки;*
- *9) Створення маршрутів обробки, пост процесинг 2.5D фрезерної обробки;*
- *10)Створення маршрутів обробки, пост процесинг 3D фрезерної обробки;*
- *11)Робота в просторі "Виробництво". Початкові налаштування, створення маршрутів обробки, пост процесинг при 3D друці;*
- *12)Робота в просторі "Виробництво". Початкові налаштування, створення маршрутів обробки, пост процесинг при токарній обробці;*
- *13)Робота з деталями складної форми використовуючи Mesh (сітки) ;*
- *14)Використання скриптів та вставок з бібліотек;*
- *15)Робота в просторі "Симуляції". Створення типових розрахунків: статичного навантаження, структурний згин;*
- *16)Робота в просторі "Симуляції". Вирішення типових теплових та тепло-механічних задач;*
- *17)Створення креслень з об'ємних тіл. Робота в простору "Малювання". Створення пакету креслень складної конструкції чи механізму;*
- *18)Огляд інших можливостей Fusion 360.*

#### **4. Навчальні матеріали та ресурси**

#### *Базова література:*

- *1) Козяр, М. М. Комп'ютерна графіка: SolidWorks : навч. посібник / М. М. Козяр, Ю. В. Фещук, О. В. Парфенюк. — Херсон : ОЛДІ-плюс, 2018. — 252 с*
- *2) Інженерна графіка в SolidWorks: Навчальний посібник/ С.І. Пустюльга, В.Р. Самостян, Ю.В. Клак – Луцьк: Вежа, 2018. – 172 с*

#### *Додаткова література:*

- *1) Михайленко В. Є., Ванін В. В., Ковальов С.М. Інженерна та комп'ютерна графіка: Підручник для студ. вищих навч. закл. / За ред. Михайленка В.Є.. 3-є вид. – К Каравела, 2004. – 344 с.*
- *2) Баженов В.А, Криксунов Е.З., Перельмутер А.В., Шишов О.В. Інформатика. Інформаційні технології в будівництві. Системи автоматизованого проектування.: Підручник для студ. вищих навч. закл. – К.: Каравела, 2004. – 360 с ISBN 966-96331-2-5*

#### **Навчальний контент**

#### **5. Методика опанування навчальної дисципліни (освітнього компонента)**

#### *1-й тиждень*

*Лекція 1 Віртуальне виробництво. Ознайомлення з Autodesk Fusion 360 (огляд можливостей). Стан сучасного виробництво. Сучасні технології виробництва. Огляд робочих просторів Autodesk Fusion 360. Отримання навчальної ліцензії Autodesk Fusion 360.*

*Комп'ютерний практикум 1 Демонстрація інтерфейсу та можливостей системи автоматизації конструкторських робіт в Fusion 360, побудова ескізів.*

#### *2-й тиждень*

*Комп'ютерний практикум 2 Побудова ескізів для побудови 3D моделей деталей. Комп'ютерний практикум 3 Побудова 3D моделей деталей: тіла обертання та вирізання обертанням.*

#### *3-й тиждень*

#### *Лекція 2 Основні принципи побудови деталей в Fusion 360*

*Основні способи побудови деталей. Тіла обертання. Деталі типу трубопроводів. Деталі складної конфігурації.*

*Комп'ютерний практикум 4 Виконання креслення на основі створеної 3D моделі деталі.*

#### *4-й тиждень*

*Комп'ютерний практикум 5 Створення зварних конструкцій. Комп'ютерний практикум 6 Побудова 3D моделей деталей з листового матеріалу.*

#### *5-й тиждень*

*Лекція 3 Створення об'ємних тіл. Особливості створення креслень. Використання параметрів.*

*Комп'ютерний практикум 7 Створення керуючої програми для різання плазмовим різаком на основі 2,5D моделі деталі.*

#### *6-й тиждень*

*Комп'ютерний практикум 8 Створення керуючої програми для малювання ручкою на папері. Комп'ютерний практикум 9 Створення керуючої програми на основі 3D моделей деталі.*

#### *7-й тиждень*

#### *Лекція 4 Основні принципи створення складальних вузлів в Fusion 360*

*Інтерфейс системи. Побудова складальних вузлів . Поняття спряження. Обмеження застосування спряження при побудові складальних вузлів.*

*Комп'ютерний практикум 10. Створення керуючої програми для різання лазером на основі 2,5D моделі деталі.*

#### *8-й тиждень*

*Комп'ютерний практикум 11 Створення керуючої програми для друку на 3D принтері на основі 3D моделі деталі.*

*Комп'ютерний практикум 12 Створення керуючої програми для обробки тіл обертання типу «вал» на ЧПК токарному верстаті.*

#### *9-й тиждень*

#### *Лекція 5 Основні принципи створення зварних конструкцій.*

*Створення зварних конструкцій з тримірного ескізу. Створення зварної конструкції за допомогою багатотільної деталі.*

*Комп'ютерний практикум 13 Написання програми для виготовлення плоскої деталі на фрезерному ЧПК верстаті.*

#### *10-й тиждень*

*Комп'ютерний практикум 14 Написання програми для виготовлення 3D деталі на фрезерному ЧПК верстаті. Комп'ютерний практикум 15 Виконання розрахунків в системі автоматизованого проектування*

#### *11-й тиждень*

#### *Лекція 6 Використання поверхонь та листових матеріалів. Створення виробів з листових матеріалів.*

*Проектування деталей з листового матеріалу, основні поняття. Перетворення твердого тіла в деталь з листового матеріалу.*

*Комп'ютерний практикум 16 Виконання розрахунків в системі автоматизованого проектування.*

#### *12-й тиждень*

*Комп'ютерний практикум 17 Використання простору рендер в Fusion 360. Комп'ютерний практикум 18 Використання простору анімація в Fusion 360.*

#### *13-й тиждень*

*Лекція 7 Робота в просторі "Виробництво". Початкові налаштування, створення маршрутів обробки, пост процесинг при розрізанні тонколистових матеріалів. Комп'ютерний практикум 19 Робота в просторі "Виробництво". Створення маршрутів обробки, пост процесинг 3D фрезерної обробки.*

#### *14-й тиждень*

*Комп'ютерний практикум 20 Робота в просторі "Виробництво". Початкові налаштування, створення маршрутів обробки, пост процесинг при 3D друці.*

**Модульна контрольна робота - 30 хв.**

*Комп'ютерний практикум 21 Робота в просторі "Виробництво". Початкові налаштування, створення маршрутів обробки, пост процесинг при токарній обробці.*

#### *15-й тиждень*

*Лекція 8 Робота в просторі "Виробництво".*

*Початкові налаштування, створення маршрутів обробки, пост процесинг фрезерної обробки. Комп'ютерний практикум 22 Робота з деталями складної форми використовуючи Mesh (сітки).*

*Використання ReCap Pro для отримання "скану" тіла. Робота з mesh-тілами. Перетворення mesh в solid.*

#### *16-й тиждень*

*Комп'ютерний практикум 23 Використання скриптів та вставок з бібліотек. Комп'ютерний практикум 24 Робота в просторі "Симуляції". Створення типових розрахунків: статичного навантаження, структурний згин.*

#### *17-й тиждень*

*Лекція 9 Робота в просторі "Виробництво".*

*Створення маршрутів обробки, пост процесинг 2.5D фрезерної обробки. Комп'ютерний практикум 25 Робота в просторі "Симуляції". Вирішення типових теплових та тепло-механічних задач.*

*Комп'ютерний практикум 26 Створення креслень з об'ємних тіл. Робота в простору "Малювання". Створення пакету креслень складної конструкції чи механізму. Огляд інших можливостей Fusion 360*

*18-й тиждень Комп'ютерний практикум 27* Модульна контрольна робота - 2 год.

#### **6. Самостійна робота студента**

*Види самостійної роботи (78 год):*

- *6.1 Підготовка до лекцій 1 год.\* 18 = 18 год.*
- *6.2 Підготовка до комп'ютерного практикуму 1 год.\* 26 = 26 год.*
- *6.3 Підготовка до МКР – 4 год.*
- *6.4 Підготовка до екзамену – 30 год.*

#### **Політика та контроль**

#### **7. Політика навчальної дисципліни (освітнього компонента)**

*Політика навчальної дисципліни «Інформаційне забезпечення віртуального виробництва» є складовою частиною загальної політики в галузі якості КПІ імені Ігоря Сікорського і полягає у виконанні викладачем і студентами наступних принципів.*

- ✓ *На лекціях і комп'ютерних практикумах обов'язковим є відключення телефонів. На екзамені забороняється використання засобів зв'язку для пошуку інформації на гуглдиску викладача чи в інтернеті.*
- ✓ *На лекціях і комп'ютерних практикумах студенти проявляють активність. На лекціях питання задаються у відведений викладачем час. На лабораторних заняттях питання вирішуються по мірі виникнення в діалогової формі. За активність студентів на заняттях викладач призначає заохочувальні бали.*
- ✓ *Комп'ютерні практикум бути виконані і захищені до початку залікової сесії.*
- ✓ *Перескладання екзамену допускається згідно чинних норм, які діють в КПІ ім. Ігоря Сікорського.*
- ✓ *Академічна доброчесність є базовим принципом освітнього процесу і підлягає беззаперечному виконанню викладачем і студентами.*
- ✓ *Викладач є лідером і гарантом підготовки методичних матеріалів, навчання, контролю і поліпшення дисципліни на сучасному рівні з урахуванням вимог міжнародних стандартів з використанням кращої практики підприємств та університетів світу.*

#### **8. Види контролю та рейтингова система оцінювання результатів навчання (РСО)**

*Поточний контроль: перевірка виконання попереднього завдання на початку комп'ютерного практикуму.*

*Календарний контроль: І – для позитивного результату «атестація» студент повинен набрати як мінімум 15 балів за здані комп'ютерні практикуми;*

*ІІ - для позитивного результату «друга атестація» студент повинен набрати як мінімум 30 балів за здані лабораторні роботи.*

*Семестровий контроль: екзамен.*

*Умови допуску до семестрового контролю: виконання повного комплексу комп'ютерних практикумів, модульної контрольної роботи.*

#### *Розрахунок рейтингових балів:*

*Розмір стартової шкали рейтингу складає: R = Rлр + Rмкр + Rекзам = 45+15+40=100 балів. Присутність або відсутність студента на аудиторному занятті не оцінюється.*

#### • *Виконання та захист комп'ютерних практикумів;*

*Ваговий бал – 5. Максимальна кількість балів складає: 3 балів × 15 = 45 балів (Rкп). За кожен комп'ютерний практикум студент може отримати від 1 до 3 балів: 0 – індивідуальне завдання виконане в обсязі вірно менше ніж на 60 %.*

*1,8 бал – індивідуальне завдання виконане в обсязі вірно не менше ніж на 60 %.* 

*2,1 бали – індивідуальне завдання виконане в обсязі вірно не менше ніж на 61…70 %. 3 бали – індивідуальне завдання виконане в обсязі вірно не менше ніж на 71…100 %.*

• *Виконання модульної контрольної роботи - 15 балів (Rмкр). За 45 хвилин студент повинен побудувати 3D модель деталі згідно завдання у вигляді 2D ескізу та написання керуючої програми для виготовлення цієї деталі. балів – індивідуальне завдання виконане в обсязі вірно менше ніж на 60 %. балів – індивідуальне завдання виконане в обсязі вірно не менше ніж на 61…64 %. балів – індивідуальне завдання виконане в обсязі вірно не менше ніж на 65…70 %. балів – індивідуальне завдання виконане в обсязі вірно не менше ніж на 71…90 %. балів – індивідуальне завдання виконане в обсязі вірно не менше ніж на 91…100 %.*

#### • *Екзамен.*

*Максимальна кількість балів складає 40 балів. Студент повинен згенерувати управляючу параграму для ЧПК виготовлення цієї деталі. Час виконання завдання - 45 хвилин. За екзамен студент може отримати до 40 балів:*

*0 балів – індивідуальне завдання виконане в обсязі вірно менше ніж на 60 %.*

*24-25 балів – індивідуальне завдання виконане в обсязі вірно менше ніж на 60…64 %.*

*26-30 балів – індивідуальне завдання виконане в обсязі вірно менше ніж на 64… 70 %.*

*31-35 балів – індивідуальне завдання виконане в обсязі вірно менше ніж на 71… 90 %.* 

*36-40 балів – індивідуальне завдання виконане в обсязі вірно менше ніж на 91… 100 %.*

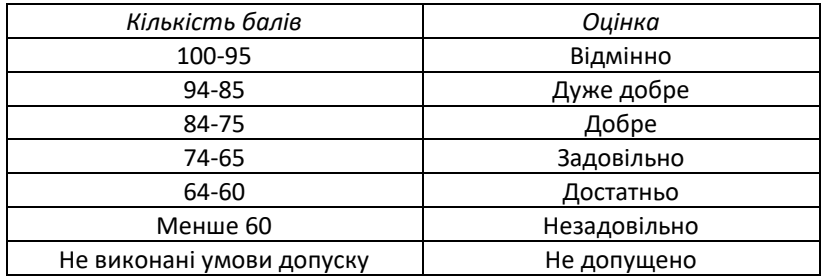

Таблиця відповідності рейтингових балів оцінкам за університетською шкалою:

#### **9. Додаткова інформація з дисципліни (освітнього компонента)**

*При дистанційному або змішаному навчанні робота проводить за комп'ютерами в програмі Autodesk Fusion 360, яка потребує доступу до інтернету. Лекції проводяться онлайн через Google Meet з демонстрацією, або в аудиторії корпусу при очному навчанні. Лабораторні роботи/комп'ютерні практикум можуть походити оффлайн в комп'ютерному класі, або онлайн на комп'ютерах студентів через Google Meet.* 

#### *Перелік завдань для підготовки до МКР:*

*Параметрична 3D модель корпус шарового крана та програми для виготовлення на ЧПК верстатах; Параметрична 3D модель цанги до TIG пальника та програми для виготовлення на ЧПК верстатах; Параметрична 3D модель корпусу до TIG пальника та програми для виготовлення на ЧПК верстатах ; Параметрична 3D модель сопла до TIG пальника та програми для виготовлення на ЧПК верстатах; Параметрична 3D модель сопла до MIG-MAG пальника та програми для виготовлення на ЧПК верстатах;*

*Параметрична 3D модель корпуса до MIG-MAG пальника та програми для виготовлення на ЧПК верстатах;*

*Параметрична 3D модель мундштука до MIG-MAG пальника та програми для виготовлення на ЧПК верстатах;*

*Параметрична 3D модель ролика до правильного механізму дроту 3мм та програми для виготовлення на ЧПК верстатах;*

*Параметрична 3D модель корпуса до правильного механізму дроту 3мм та програми для виготовлення на ЧПК верстатах ;*

*Параметрична 3D модель механізму переміщення пальника по осі Х для плазмового (лазерного) різання та програми для виготовлення на ЧПК верстатах;*

*Параметрична 3D модель механізму переміщення пальника по осі Z для плазмового (лазерного) різання та програми для виготовлення на ЧПК верстатах;*

*Параметрична 3D модель механізму переміщення пальника по осі Y для плазмового (лазерного) різання та програми для виготовлення на ЧПК верстатах.*

#### *Перелік завдань для підготовки до екзамену:*

*Параметрична 3D модель цанги до TIG пальника та креслення та програми для виготовлення на ЧПК верстатах;*

*Параметрична 3D модель корпусу до TIG пальника та креслення та програми для виготовлення на ЧПК верстатах;*

*Параметрична 3D модель сопла до TIG пальника та креслення та програми для виготовлення на ЧПК верстатах;*

*Параметрична 3D модель сопла до MIG-MAG пальника та креслення та програми для виготовлення на ЧПК верстатах;*

*Параметрична 3D модель корпуса до MIG-MAG пальника та креслення та програми для виготовлення на ЧПК верстатах;*

*Параметрична 3D модель мундштука до MIG-MAG пальника та креслення та програми для виготовлення на ЧПК верстатах;*

*Параметрична 3D модель ролика до правильного механізму дроту 3 мм та креслення та програми для виготовлення на ЧПК верстатах;*

*Параметрична 3D модель корпуса до правильного механізму дроту 6 мм та креслення та програми для виготовлення на ЧПК верстатах;*

#### *Робочу програму навчальної дисципліни (силабус):*

#### *Складено*

− *к.т.н, старшим викладачем Мінаковим Антоном Сергійовичем.*

*Ухвалено кафедрою зварювального виробництва (протокол №6 від 28.11.2022)*

*Погоджено Методичною комісією інституту НН ІМЗ ім. Є.О. Патона (протокол №5/22 від 12.12.2022)*